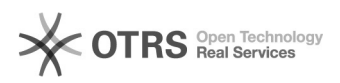

## Premier pas avec magnalister, courte instruction

02.05.2024 14:34:30

## **FAQ-Artikel-Ausdruck**

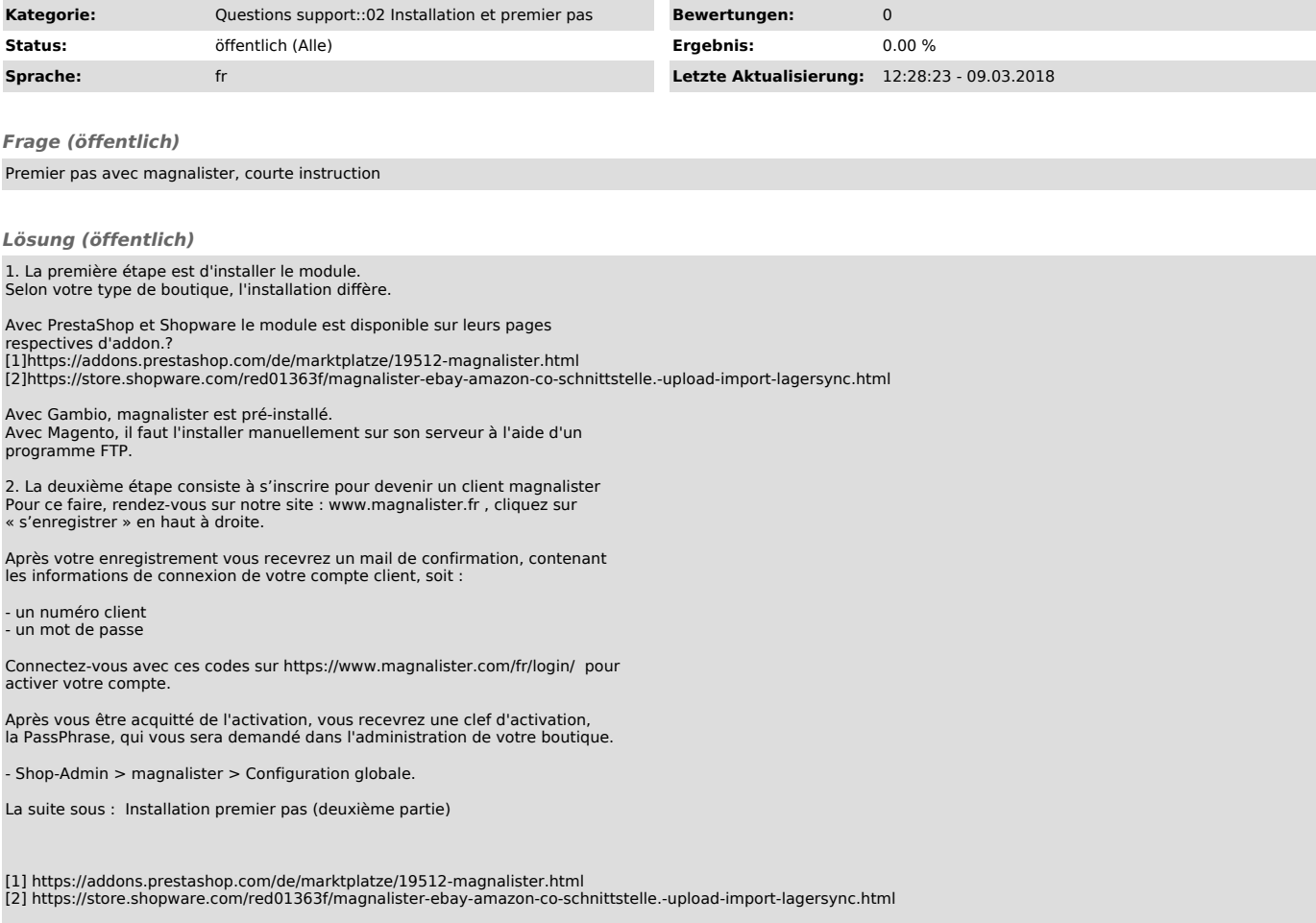